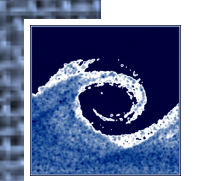

# **Open Source Computational Fluid Dynamics**

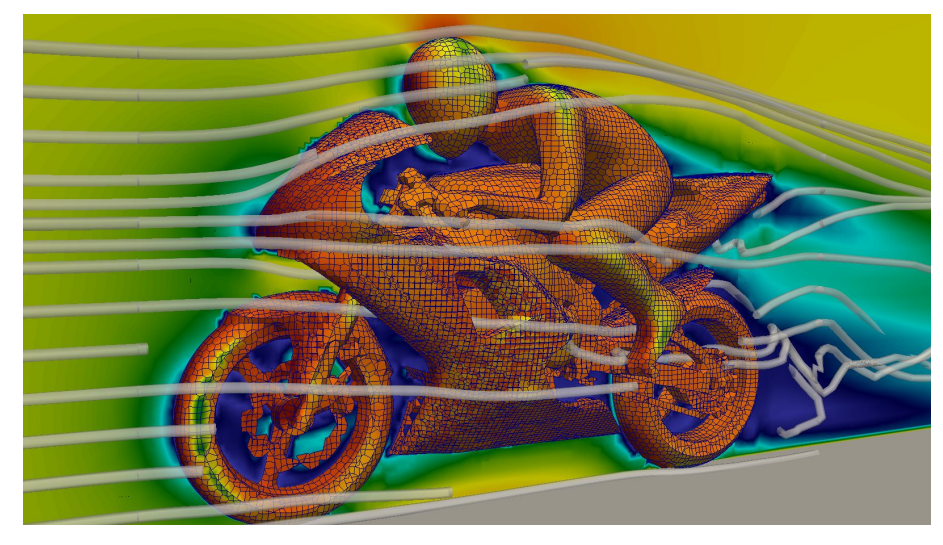

An MSc course to gain extended knowledge in Computational Fluid Dynamics (CFD) using open source software.

#### **Zoltán Hernádi**

Department of Fluid Mechanics

Budapest University of Technology and Economics

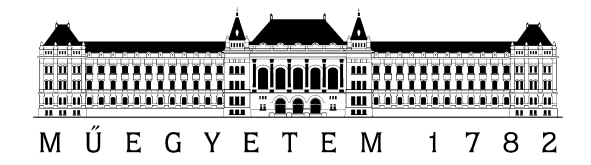

# **OpenFOAM software components**

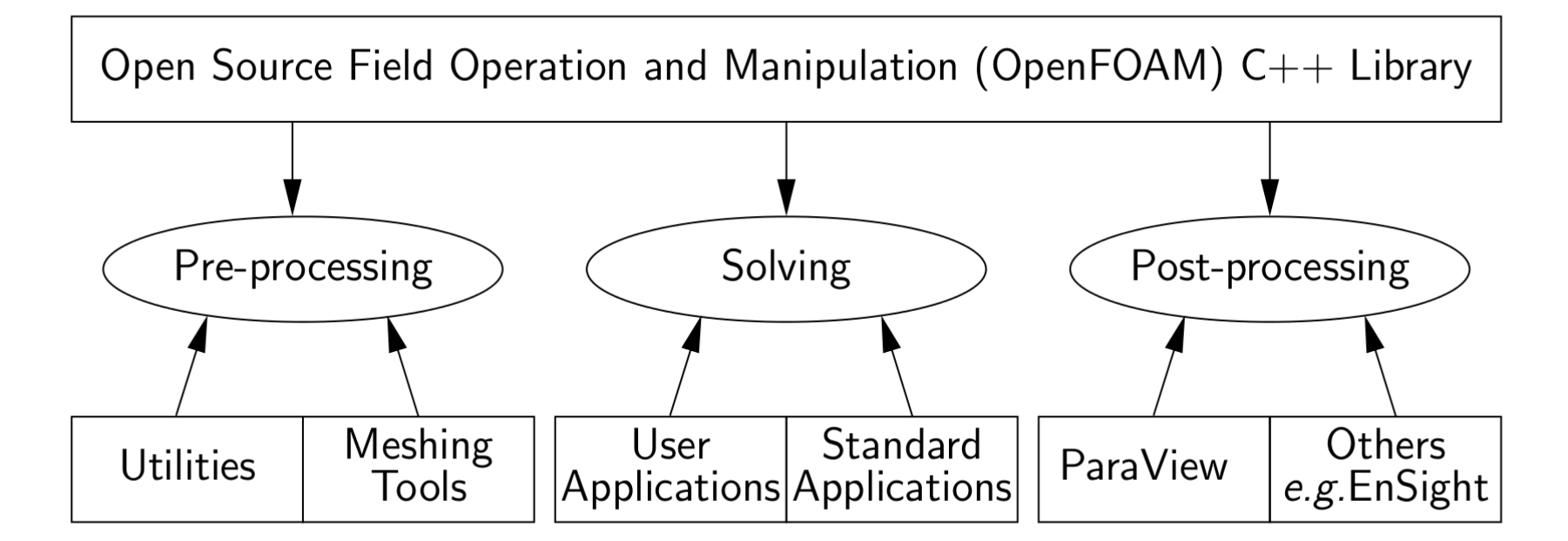

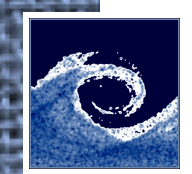

## **Pre-processing**

- Utilities
	- mapFields: interpolate fields to new mesh
	- setFields: initialize fields through dictionary
	- changeDictionary: change dictionary entries, e.g. patch type
- Mesh generation
	- blockMesh: multi-block mesh generator
	- snappyHexMesh: automatic hex mesher, snapping to surface

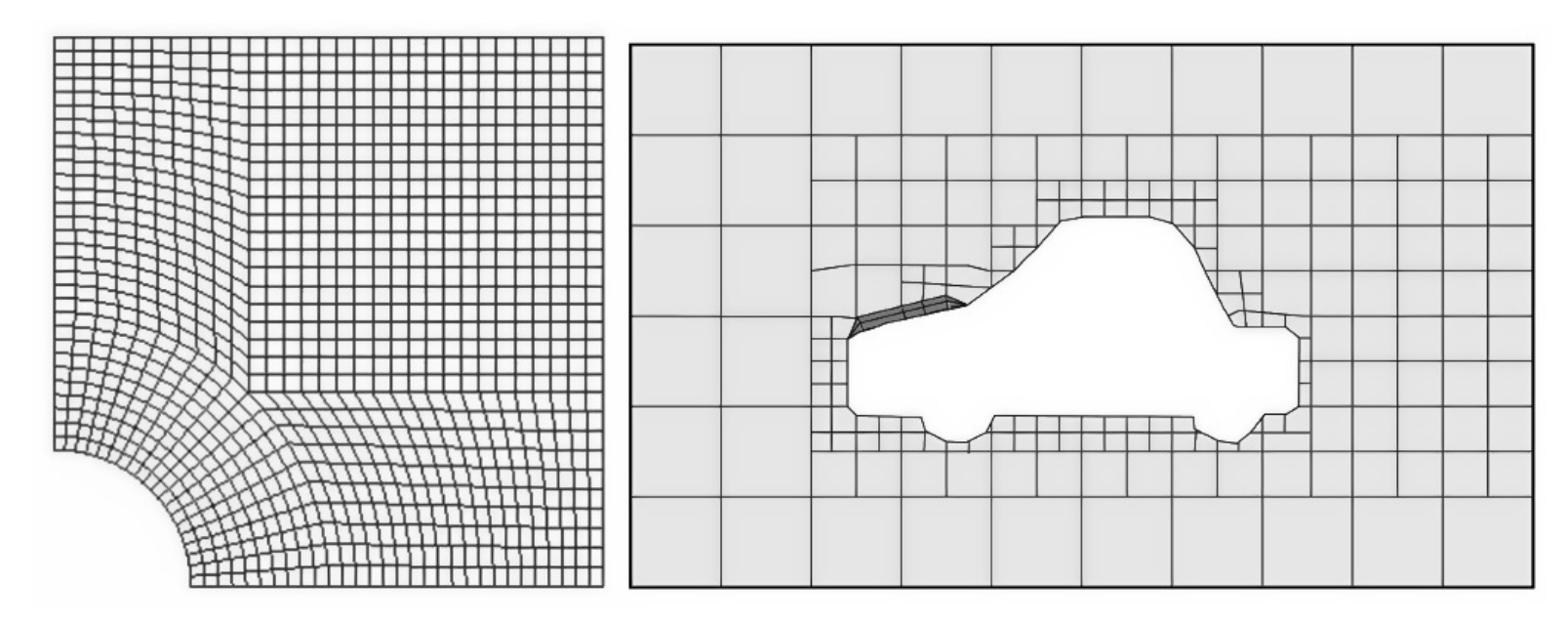

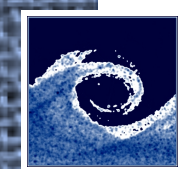

## **Pre-processing**

- Mesh conversion
	- fluentMeshToFoam: convert mesh from Fluent to OpenFOAM
	- gambitToFoam: convert mesh from Gambit to OpenFOAM
	- gmshToFoam: convert mesh from GMSH to OpenFOAM
- Mesh manipulation
	- checkMesh: checks validity of a mesh
	- refineMesh: mesh refinement in multiple directions
	- autoRefineMesh: refine cells near to a surface
	- transportPoints: translate, rotate, scale mesh points
	- renumberMesh: renumbers the cell list to reduce bandwith

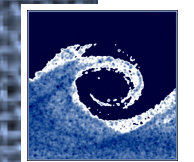

# **Solving**

- Basic solvers
	- potentialFoam: starting fields for Navier-Stokes
	- laplacianFoam: Laplace equation, e.g. thermal diffusion
	- scalarTransportFoam: passive scalar transport
- Incompressible flow
	- icoFoam: transient laminar Newtonian fluid flow
	- simpleFoam: steady-state incompressible flow
	- pisoFoam: transient incompressible flow
	- pimpleFoam: transient incompressible flow large time-step
- Compressible flow
	- rhoCentralFoam: density-based compressible flow solver
	- sonicFoam: trans-sonic/supersonic flow
- Multiphase flow
	- interFoam: 2 incompressible fluids VOF (volume of fluid)
	- compressibleInterFoam: 2 compressible fluids VOF
	- twoPhaseEulerFoam: 2 incompressible fluids Euler-Euler

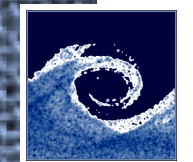

# **Solving**

- Combustion
	- chemFoam: single cell chemistry solver
	- reactingFoam: combustion with chemical reactions
	- engineFoam: internal combustion engines
	- XiFoam: premixed combustion with turbulence modelling
- Heat transfer
	- buoyantBoussinesqSimpleFoam: steady-state buoyant incompressible
	- buoyantSimpleFoam: steady-state buoyant compressible
	- chtMultiRegionSimpleFoam: steady-state conjugate heat transfer

• Others

- dnsFoam: direct numerical simulation of turbulence
- mdFoam: molecular dynamics
- dsmcFoam: direct simulation Monte-Carlo
- mhdFoam: magnetohydrodynamics
- solidDispalcementFoam: solid body linear-elastic deformation
- financialFoam: Black-Scholes equation to price commodities

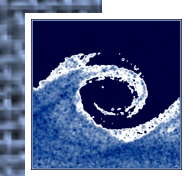

# **Post-processing**

- Paraview
- Utilities
	- Co: Courant number field
	- vorticity: vorticity field
	- patchSummary: display fields and boundary conditions
	- patchAverage: average of a field over a patch
	- patchIntegrate: integral of a field over a patch
	- wallHeatFlux: heat flux over patches
	- wallShearStress: wall shear stress
	- sample: sample a field
	- foamLog: extract data of residuals, iterations, etc.
	- foamCalc: simple calculations of fields
- Libraries for run-time post-processing
	- fieldFunctionObjects: averaging, min/max, etc.
	- forces: lift/drag forces
	- probeLocations: probes at chosen points
- gnuplot

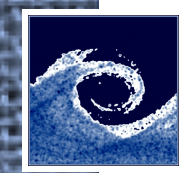

#### **Dimensions**

- Dimensions are stored as a list of 7 scalars
	- 1. Mass [kg]
	- 2. Length [m]
	- 3. Time [s]
	- 4. Temperature [K]
	- 5. Quantity [kgmol]
	- 6. Current [A]
	- 7. Luminous intensity [cd]
- To put it together, remember: [ kg m s K kgmol A cd ]
- Examples:
	- [ 0 1 -1 0 0 0 0 ] : m/s
	- [ 0 2 -1 0 0 0 0 ] : m^2/s
	- $\bullet$  [ 1 -1 -2 0 0 0 0 ] : kg/m/s^2 = Pa